# **How to update a NOUS account**

#### **BEFORE YOU READ THIS GUIDELINE...**

#### **NOTE:**

**If you wish to change your login ID (e-mail address), please apply for a new user instead of updating your existing account.**

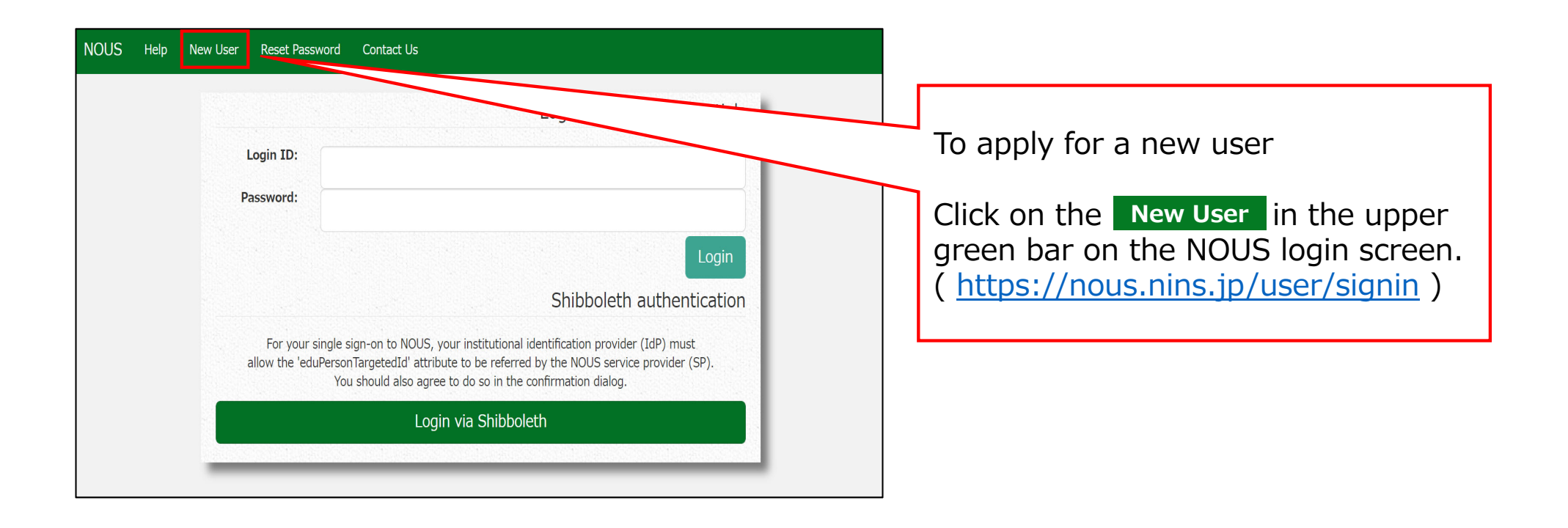

## **How to update your NOUS account**

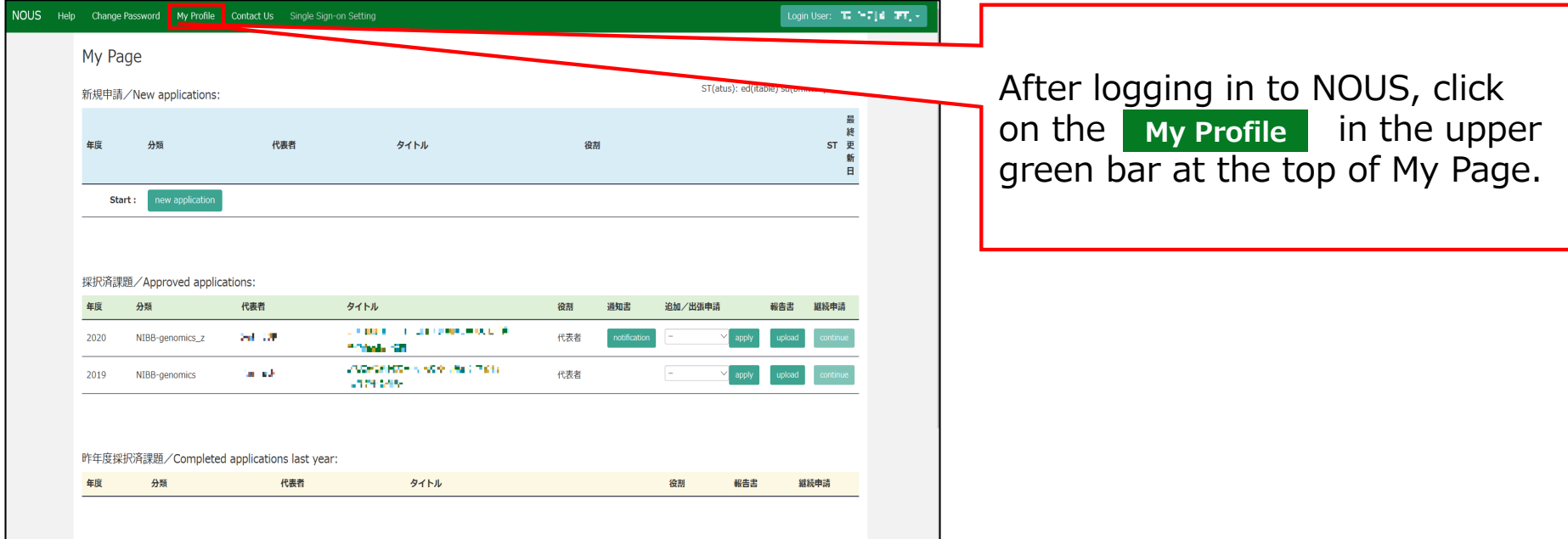

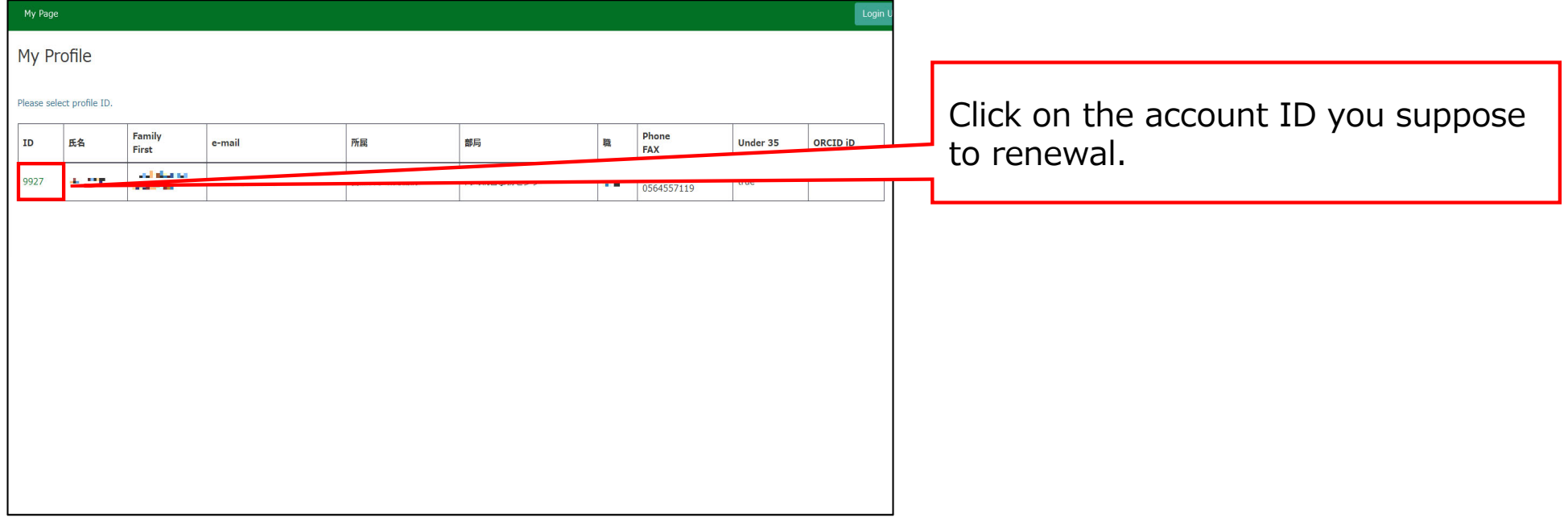

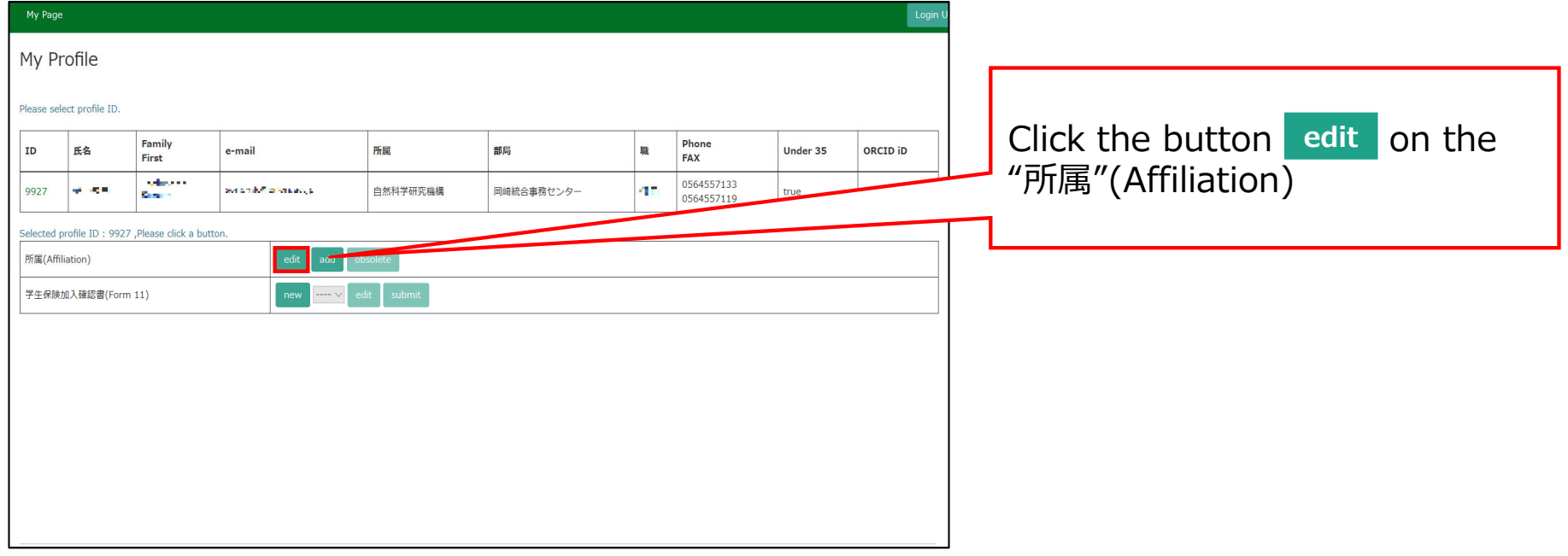

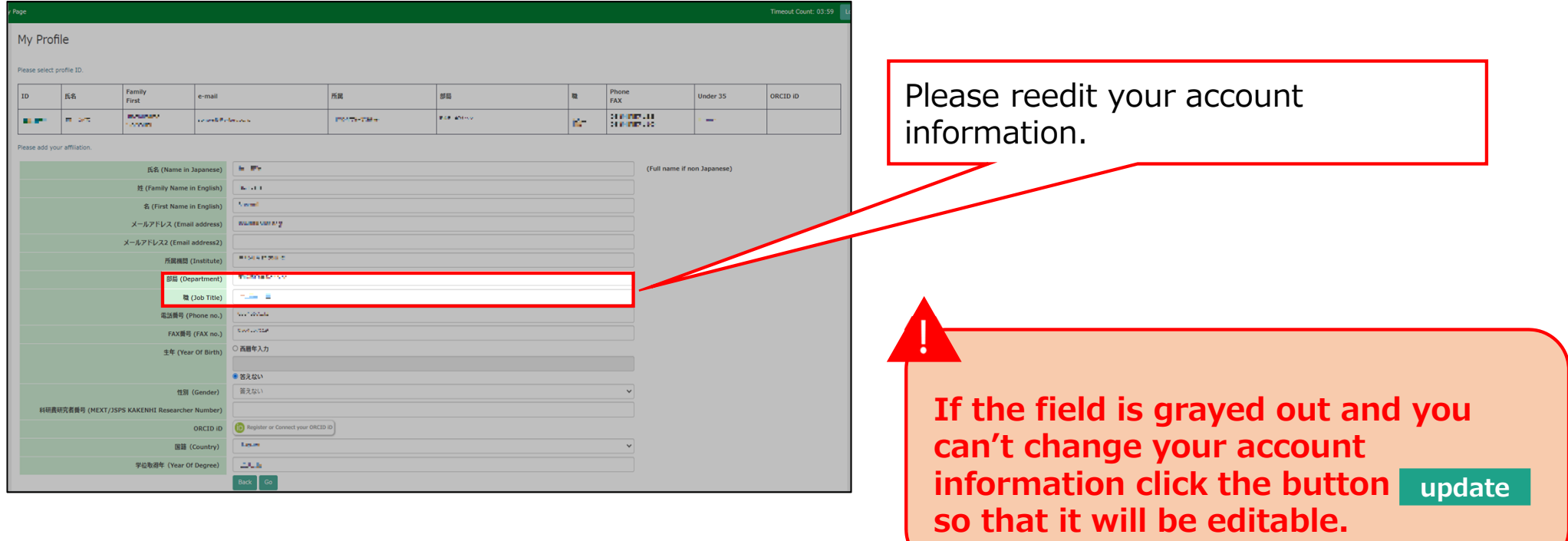

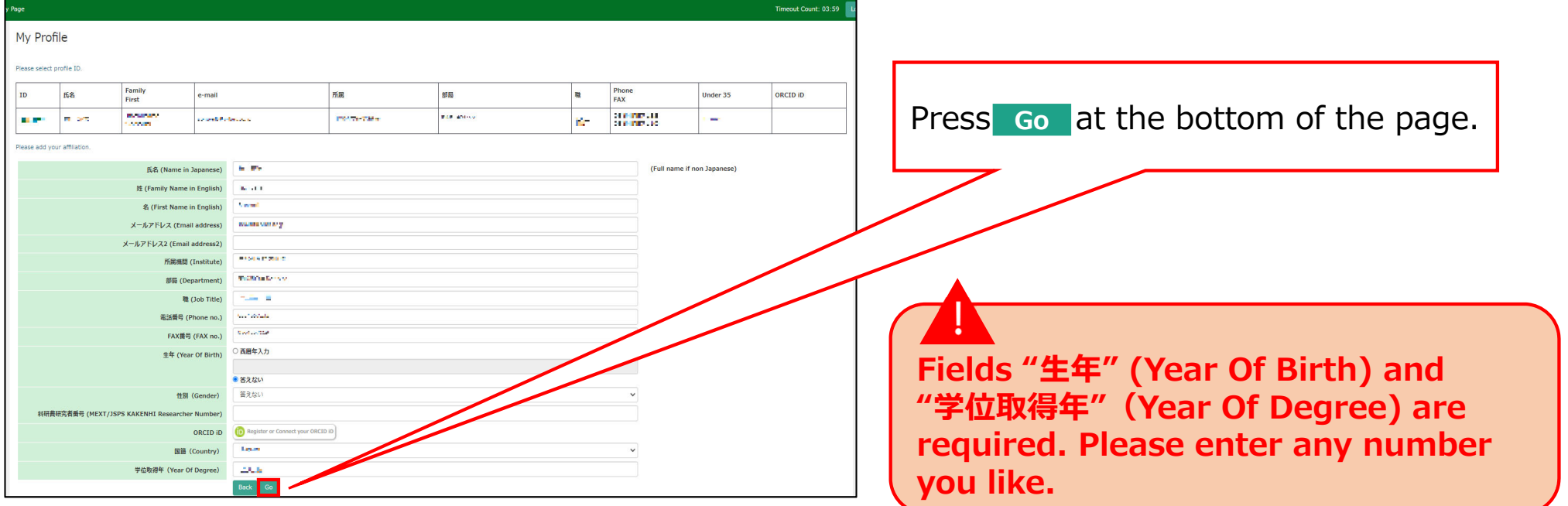

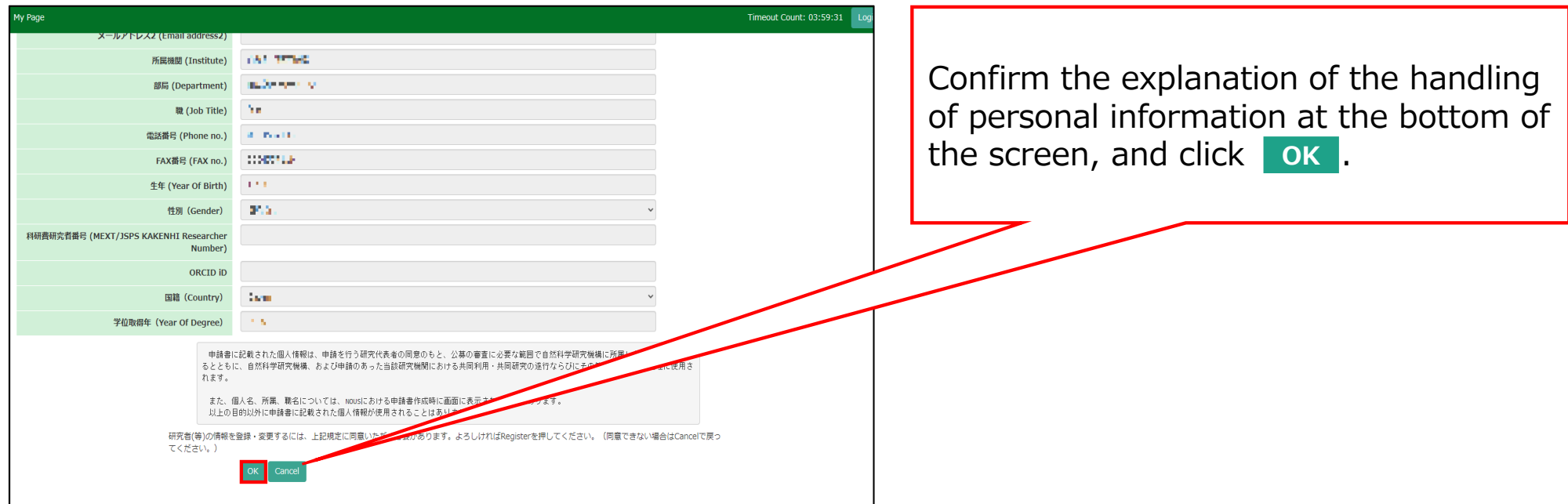

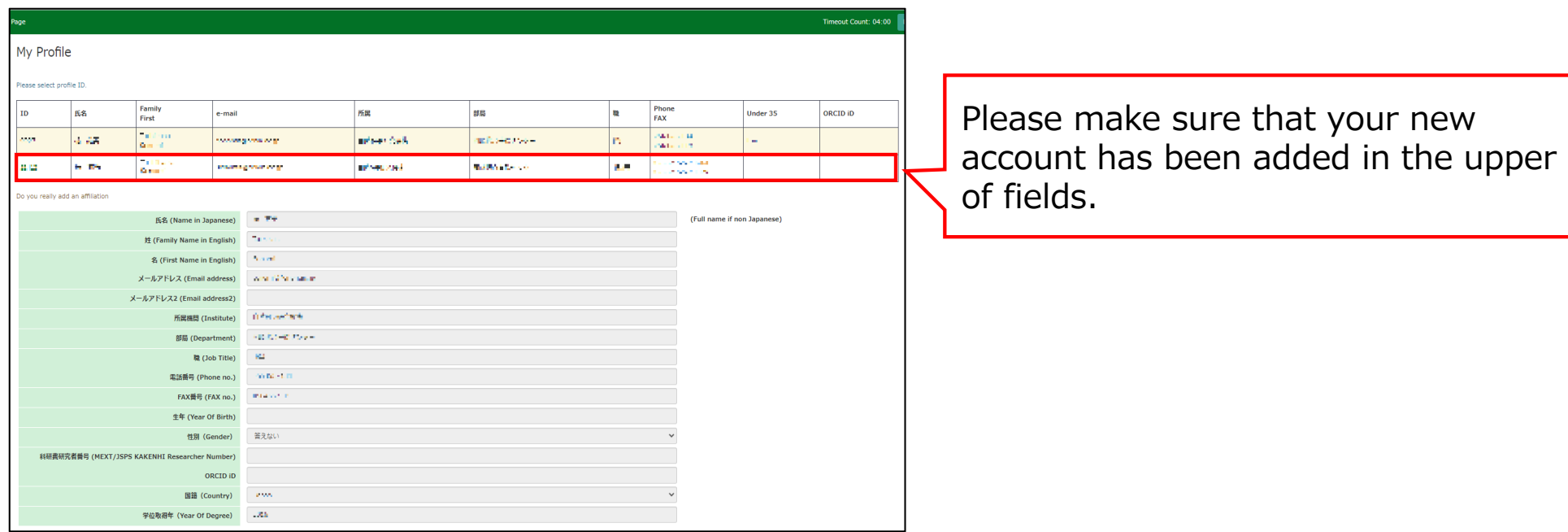

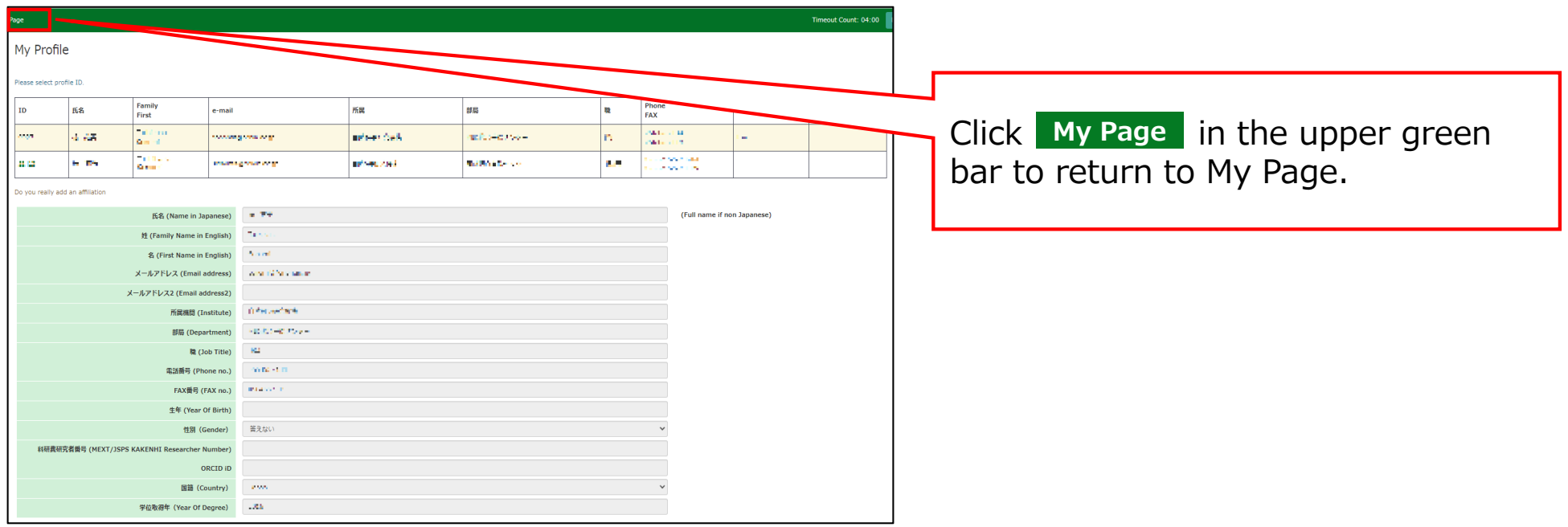

### **The process of update a NOUS account is completed.**

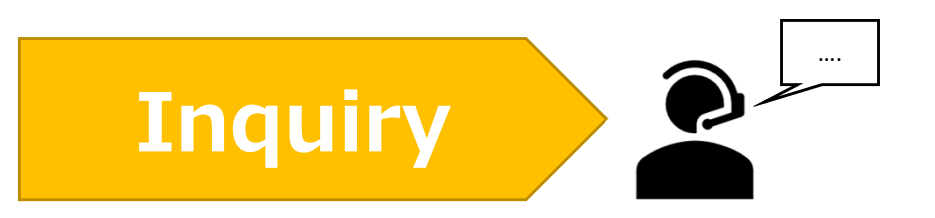

**If you have any questions about NOUS, please do not hesitate to contact to us.** 

**Address**

**Joint Research Section, International Relations and Research Cooperation Division, Okazaki Administration Center , National Institutes of National Sciences(NINS) 38 Nishigonaka Myodaiji, Okazaki, Aichi, 444-8585**

**TEL 0564-55-7133 MAIL r7133@orion.ac.jp** 恿